# **aposta ganha inter de milão**

- 1. aposta ganha inter de milão
- 2. aposta ganha inter de milão :bingo slots caça níqueis
- 3. aposta ganha inter de milão :bulldog casa de aposta

### **aposta ganha inter de milão**

Resumo:

**aposta ganha inter de milão : Inscreva-se em mka.arq.br e experimente a emoção das apostas online com um bônus exclusivo!**  contente:

### **aposta ganha inter de milão**

#### **aposta ganha inter de milão**

As probabilidades para as apostas no Campeonato Italiano estão disponíveis em aposta ganha inter de milão várias casas de apostas, como a Betway, bwin e Oddspedia. Os favoritos para as quatro primeiras posições são:

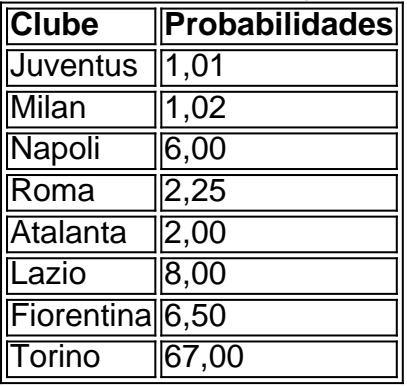

Concluindo, a Juventus e o Milan são considerados os favoritos para as duas primeiras posições, enquanto o Napoli, a Roma e a Atalanta são os mais prováveis para as posições seguintes.

**O que fazer:** Analise as probabilidades, pesquise as equipes e faça aposta ganha inter de ● milão aposta com base em aposta ganha inter de milão suas próprias previsões.

#### **Perguntas Frequentes**

#### **Qual é o clube de maior sucesso no Campeonato Italiano?**

**Qual é o sistema de ligas do futebol italiano?** É dividido em aposta ganha inter de milão 9 níveis, 3 profissionais e 6 amadores. **Quais são as principais competições de futebol na Itália?** Campeonato Italiano e a Copa da Itália.

Como chegar na Mega-sena pela Caixa Econômica?

Você está procurando informações sobre como apostar na loteria Mega-Sena usando a Caixa Econômica? Chegou ao lugar certo! Neste artigo, vamos detalhas os passos para fazer uma ca e explicar as regras do jogo. Além disso fornecer algumas dicas úteis de truque com que aumentam suas chances da vitória

Passo 1: Entendendo o Jogo

Antes de começar a apostar, é essencial entender as regras do jogo. A loteria Mega-Sena e um

popular no Brasil funciona semelhante à lotaria Powerball nos Estados Unidos O game envolve tirar 6 números em aposta ganha inter de milão uma piscina entre 1 para 60; E o único número fora da mesma quantidade que existe na casa dos 20 jogadores conhecida como "megasenta". Para jogar, escolha 6 números e o número mega-sena para cada aposta.

Você pode escolher seus números manualmente ou usar a opção de escolha rápida, que gera número aleatório para você.

Cada aposta custa R\$ 3,00 e você pode arriscar até 15 vezes por bilhete.

Passo 2: Colocando aposta ganha inter de milão aposta.

Agora que você conhece as regras, é hora de fazer aposta ganha inter de milão aposta. Você pode arriscar na loteria Mega-Sena em aposta ganha inter de milão qualquer filial da Caixa Econômica ou através do seu site online e plataforma para colocar uma pro siga estes passos: Vá até uma filial da Caixa Econômica ou entre em aposta ganha inter de milão aposta ganha inter de milão plataforma online.

Deixe o atendente saber que você gostaria de apostar na loteria Mega-Sena.

Escolha seus 6 números e o número mega-sena, ou uSE a opção de escolha rápida.

Revise aposta ganha inter de milão aposta e confirme com o atendente.

Pague pela aposta ganha inter de milão aposta e você receberá um bilhete com seus números. Dicas e Truques

Aqui estão algumas dicas e truques úteis para aumentar suas chances de ganhar:

1. Escolha seus números sabiamente:

Evite escolher aniversários, anos ou números consecutivos. Estes são os mais comuns escolhidos e diminuem suas chances de ganhar

2. Use uma mistura de números ímpares e par:

Escolha uma mistura de números ímpares e par para aumentar suas chances. Dados históricos mostram que a loteria Mega-Sena tende à escolher um mix tanto dos pares como do número estranho

3. Evite números populares:

Evite escolher números que são comumente escolhidos, como aniversários ou populares. Isso aumentará suas chances de ganhar porque haverá menos pessoas escolhendo esses valores Conclusão

Em conclusão, apostar na loteria Mega-Sena usando a Caixa Econômica é uma maneira emocionante de tentar aposta ganha inter de milão sorte. Lembremse escolher seus números sabiamente e user um mix com os mesmos valores ímpares para evitar o número popular; não seesqueça que você deve ficaratento aos sorteioS semanais!

## **aposta ganha inter de milão :bingo slots caça níqueis**

A Betfair, uma das maiores casas de apostas do mundo, oferece aos seus usuários a possibilidade de realizar apostas esportivas online de forma segura e confiável. No entanto, muitos usuários podem se perguntar: "Qual o valor máximo para apostar na Betfair?" A resposta para essa pergunta pode variar de acordo com o evento esportivo e o mercado em aposta ganha inter de milão que deseja apostar. Além disso, a Betfair pode alterar esses limites em aposta ganha inter de milão determinados momentos, como durante grandes eventos esportivos ou em aposta ganha inter de milão resposta a movimentações no mercado de apostas.

No entanto, é possível consultar os limites de apostas máximas na Betfair a qualquer momento, acessando a seção "Ajuda" ou "Central de Ajuda" do site. Lá, você poderá encontrar informações detalhadas sobre os limites de apostas, bem como sobre outras regras e políticas da empresa. Em geral, a Betfair permite que seus usuários realizem apostas de valor elevado, o que a torna uma opção popular entre apostadores profissionais e aqueles que procuram maior excitação em aposta ganha inter de milão suas apostas esportivas.

Em resumo, o valor máximo para apostar na Betfair pode variar de acordo com o evento e o

mercado, mas é possível consultar essas informações a qualquer momento no site da empresa. A Betfair oferece aos seus usuários a possibilidade de realizar apostas de valor elevado, o que a torna uma opção popular entre apostadores profissionais e entusiastas de esportes.

### **aposta ganha inter de milão**

Você está cansado de constantemente ser bombardeado com anúncios indesejados e pop-up quando navega na internet? Quer proteger aposta ganha inter de milão privacidade enquanto estiver online Se assim for, então você tem sorte! Neste artigo vamos mostrar como bloquear sites em aposta ganha inter de milão apenas alguns passos fáceis.

#### **aposta ganha inter de milão**

AdBlock Plus (ABP) é uma extensão popular do navegador que permite bloquear anúncios e outros conteúdos indesejados na internet. Veja como usá-lo:

- 1. Primeiro, abra o navegador da Web e vá para a página do AdBlock Plus.
- 2. Clique no botão "Adicionar ao navegador" e siga as instruções para instalar a extensão.
- 3. Uma vez instalado, clique no ícone ABP na barra de ferramentas do navegador e selecione "Opções".
- 4. Na janela Opções, clique na guia "Filtro" e selecione a opção Adicionar filtro.
- 5. Na janela "Adicionar filtro", insira a URL do site que você deseja bloquear (por exemplo, "example."com").
- 6. Clique em aposta ganha inter de milão "Adicionar" para adicionar o filtro.
- 7. Repita estas etapas para quaisquer sites adicionais que você deseja bloquear.
- 8. Depois de adicionar todos os sites que você deseja bloquear, clique em aposta ganha inter de milão "Salvar" para salvar suas alterações.

Agora, sempre que você visitar um site bloqueado por bloquear o ABP impedirá a aposta ganha inter de milão instalação e exibir uma página em aposta ganha inter de milão branco.

#### **Método 2: Usando o uBlock Origem**

uBlock Origin é outra extensão popular do navegador que permite bloquear anúncios e outros conteúdos indesejados. Veja como usá-lo:

- 1. Primeiro, abra o navegador da Web e vá para a página web do uBlock Origin.
- 2. Clique no botão "Adicionar ao navegador" e siga as instruções para instalar a extensão.
- 3. Uma vez instalado, clique no ícone do uBlock Origin na barra de ferramentas e selecione "Configurações".
- 4. Na janela Configurações, clique na guia "Bloqueio".
- 5. Na guia "Bloqueio", selecione os tipos de conteúdo que você deseja bloquear (por exemplo, anúncios.
- 6. Você também pode adicionar filtros personalizados clicando no botão "Personalizar" ao lado de cada categoria.
- 7. Depois de personalizar suas configurações, clique em aposta ganha inter de milão "Salvar" para salvar as alterações.

Agora, sempre que você visitar um site com conteúdo indesejado o uBlock Origin irá bloqueá-lo automaticamente.

#### **Método 3: Usando uma VPN**

Uma Rede Privada Virtual (VPN) é um serviço que permite navegar na Internet de forma segura e anônima. Também pode ajudá-lo a bloquear sites indesejados ou anúncios publicitário, veja como usar uma VPN:

- 1. Primeiro, inscreva-se para um serviço VPN (por exemplo: ExpressVPN NordVypn etc.).
- 2. Baixe e instale o software ou aplicativo VPN no seu dispositivo.
- 3. Inicie o software ou aplicativo VPN e conecte-se a um local de servidor à aposta ganha inter de milão escolha.
- Uma vez conectado, seu tráfego de internet será roteado através do servidor VPN 4. bloqueando qualquer conteúdo indesejado.

Com uma VPN, você não só pode bloquear sites e anúncios indesejados como também proteger aposta ganha inter de milão privacidade enquanto navega na internet.

# **aposta ganha inter de milão**

Você tem isso – três métodos fáceis para bloquear sites e anúncios enquanto navega na internet. Se você prefere usar AdBlock Plus, ublock Origin ou uma VPN s/n> pode ter certeza de que aposta ganha inter de milão experiência online será mais agradável E segura!

### **aposta ganha inter de milão :bulldog casa de aposta**

LONDRES - No metrô de Londres, cachorros-quentes não são brincadeira.

Ed Gamble foi condenado a mudar uma campanha de pôster da estação do metrô para seu novo show standup porque o imagem dos cachorros-quentes violou as proibições à publicidade aposta ganha inter de milão junk food.

O cartaz do show, "Hot Diggity Dog", mostrou uma gamble com mustos e ketchup ao lado de um cachorro-quente meio consumido aposta ganha inter de milão seu prato.

Um Gamble confuso substituiu o wiener por um pepino, eo cartaz foi aprovado.

Gamble, que é diabético e co-anfitrião do podcast de alimentos "Off Menu", disse poder ver o ponto das regras dos anúncios destinados a ajudar na redução da obesidade aposta ganha inter de milão crianças.

"Mas os novos cartazes promovem algo muito mais prejudicial – a ideia de que pepinos combinam bem com ketchup e mostarda", disse ele.

Gamble não está reclamando da publicidade extra que o caso gerou.

formas corporais pouco saudáveis ou irrealistas.

"Após uma revisão do anúncio, aconselhamos que os elementos precisariam ser removidos ou obscurecidos para garantir a conformidade com nossa política", disse um operador de trânsito. "Um aviso revisado está sendo executado na rede e estamos sempre felizes aposta ganha inter de milão trabalhar junto às pessoas no sentido da garantia dos anúncios seguirem nossas políticas".

No ano passado, um cartaz para a peça "Tony n' Tina's Wedding" com uma grande bolo de casamento caiu falta das regras. A TLL ordenou que o torta fosse cortado do anúncio A política de anúncios atraiu a ira da imprensa britânica, com o The Sun batendo "matar os chefes do TFL".

Author: mka.arq.br Subject: aposta ganha inter de milão Keywords: aposta ganha inter de milão Update: 2024/7/14 0:16:47